**Chris McFarlen, Mo Chen**

# **io\_uring Efficient ASync I/O on Modern Linux**

### **Before io\_uring**

- Linux AIO has problems
	- Not truly async
	- Bouncing buffered IO to another thread
		- What if it's actually cached?
- syscalls are expensive
	- Spectre/meltdown mitigations have made it worse

**— Linus Torvalds (on lwn.net)**

AIO is a horrible ad-hoc design, with the main excuse being "other, less gifted people, made that design, and we are implementing it for compatibility because database people — who seldom have any shred of taste — actually use it".

## **What is io\_uring?**

- Communication channel
- Lots of operations
	- Block I/O
	- File I/O
	- Network I/O
	- etc.
- Uniform async programming interface

### **io\_uring interface**

- Submission queue
- Completion queue
- single producer single consumer queues
	- lock free
	- shared memory between user and kernel
	- Each io\_uring instance is typically single threaded

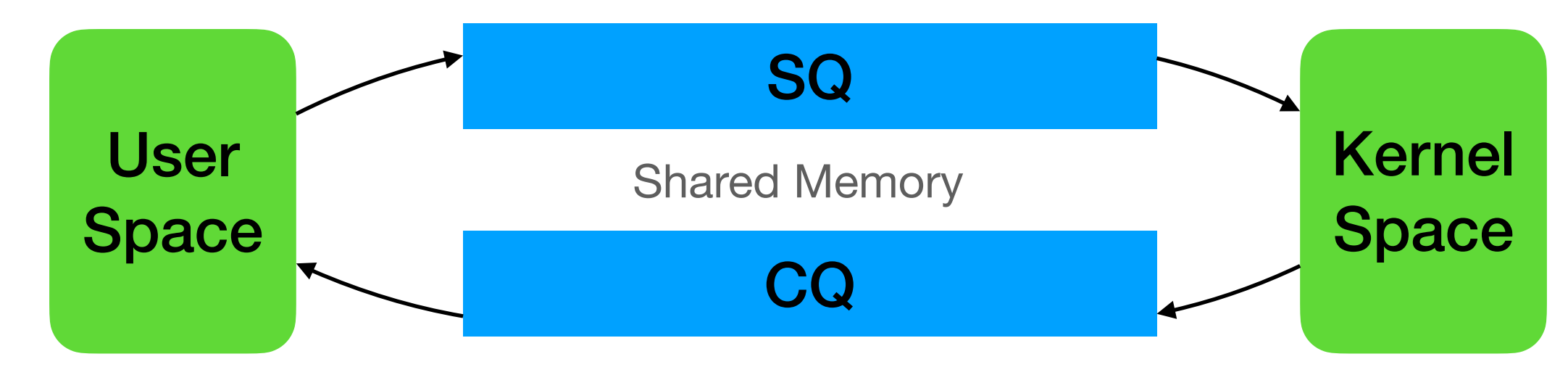

### **New syscalls**

- int io\_uring\_setup(u32 entries, struct io\_uring\_params \*p)
- int io\_uring\_enter(unsigned int fd, unsigned int to\_submit, unsigned int min\_complete, unsigned int flags, sigset\_t \*sig)

```
 1 unsigned head;
 2 head = *cqring->head;
 3 if (head != atomic_load_acquire(cqring->tail)) {
 4 struct io_uring_cqe *cqe;
  5 unsigned index;
 6 index = head & (cqring->mask);
 7 cqe = &cqring->cqes[index];
 8 /* process completed CQE */
 9 process_cqe(cqe);
 10 /* CQE consumption complete */
 11 head++;
 12 }
 13 atomic_store_release(cqring->head, head);
```
Submit work **Read completion events** 

```
 1 struct io_uring_sqe *sqe;
 2 unsigned tail, index;
 3 tail = *sqring->tail;
 4 index = tail & (*sqring->ring_mask);
 5 sqe = &sqring->sqes[index];
 6 /* fill up details about this I/O request */
 7 describe_io(sqe);
 8 /* fill the sqe index into the SQ ring array */
 9 sqring->array[index] = index;
 10 tail++;
 11 atomic_store_release(sqring->tail, tail);
```
### **liburing**

- Userspace library
- Easy to use

```
 1 struct io_uring ring
;
 2 ret
= io_uring_queue_init(
1, &ring
,
0);
 3 if
(ret) {
 4 fprintf(stderr
, "queue init failed: %d\n
"
, ret);
 5 return
1
;
 6 
}
   7 
 8 io_uring_sqe
* cqe
;
 9 io_uring_sqe
* sqe
= io_uring_get_sqe(&ring);
 10 io_uring_prep_send(sqe
, sockfd
, data
, len
,
0);
 11 sqe->user_data
=
1
;
  12 
 13 ret
= io_uring_submit(&ring);
 14 if
(ret <=
0) {
 15 fprintf(stderr
, "submit failed: %d\n
"
, ret);
 16 return
1
;
 17 
}
  18 
 19 ret
= io_uring_wait_cqe(&ring, &cqe);
 20 if
(cqe->res != len) {
 21 fprintf(stderr
, "failed cqe: %d\n
"
, cqe->res);
 22 return
1
;
 23 
}
```
## Features

### **Polling**

- IORING\_SETUP\_SQPOLL
	- Submission queue polling
- busy polling completions
	- Get completed operation results
- IORING\_SETUP\_IOPOLL
	- Perform busy-waiting for an I/O completion, as opposed to getting notifications via an asynchronous IRQ (Interrupt Request).
	- lower latency busy polling for supported file system or block devices

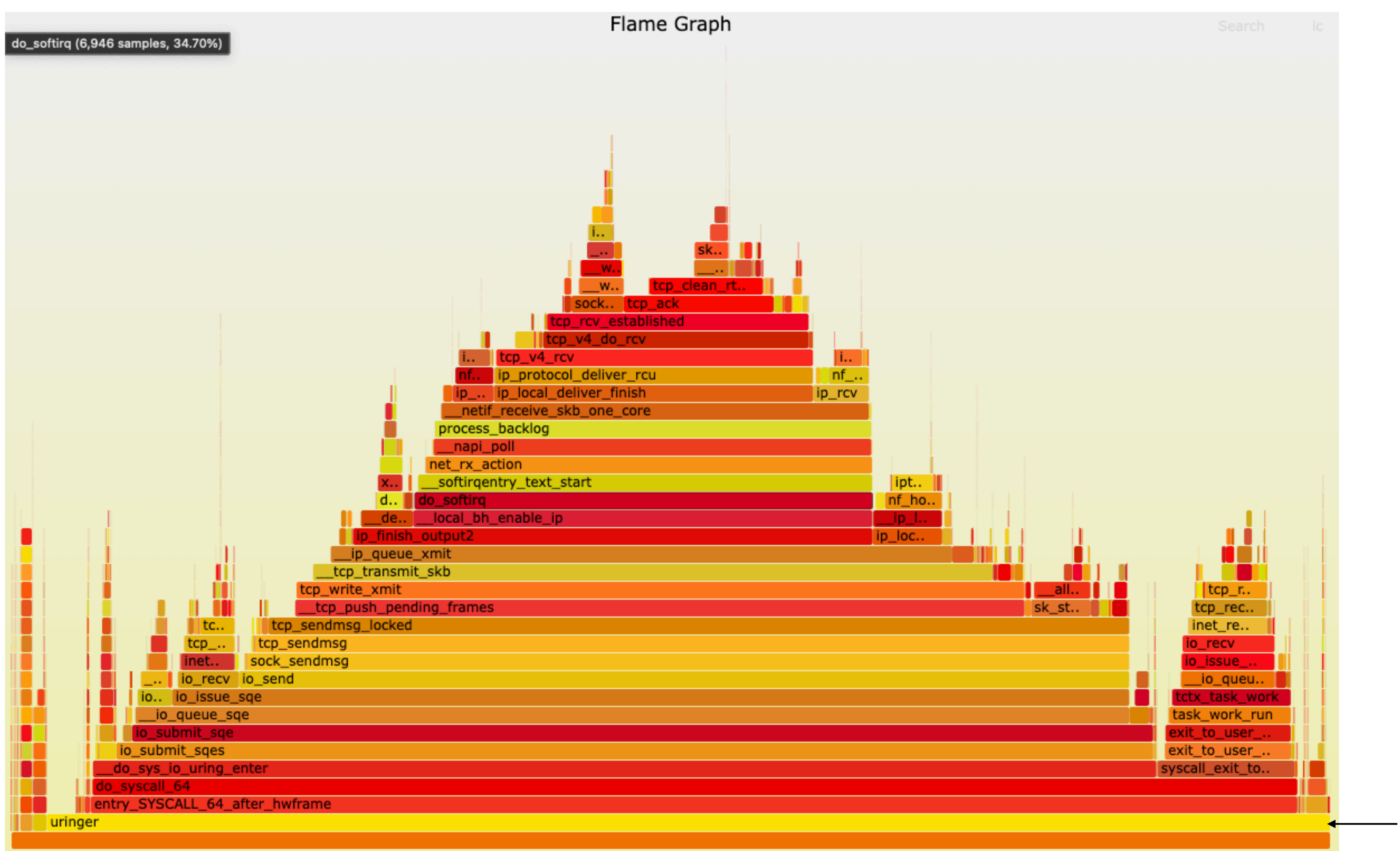

main thread

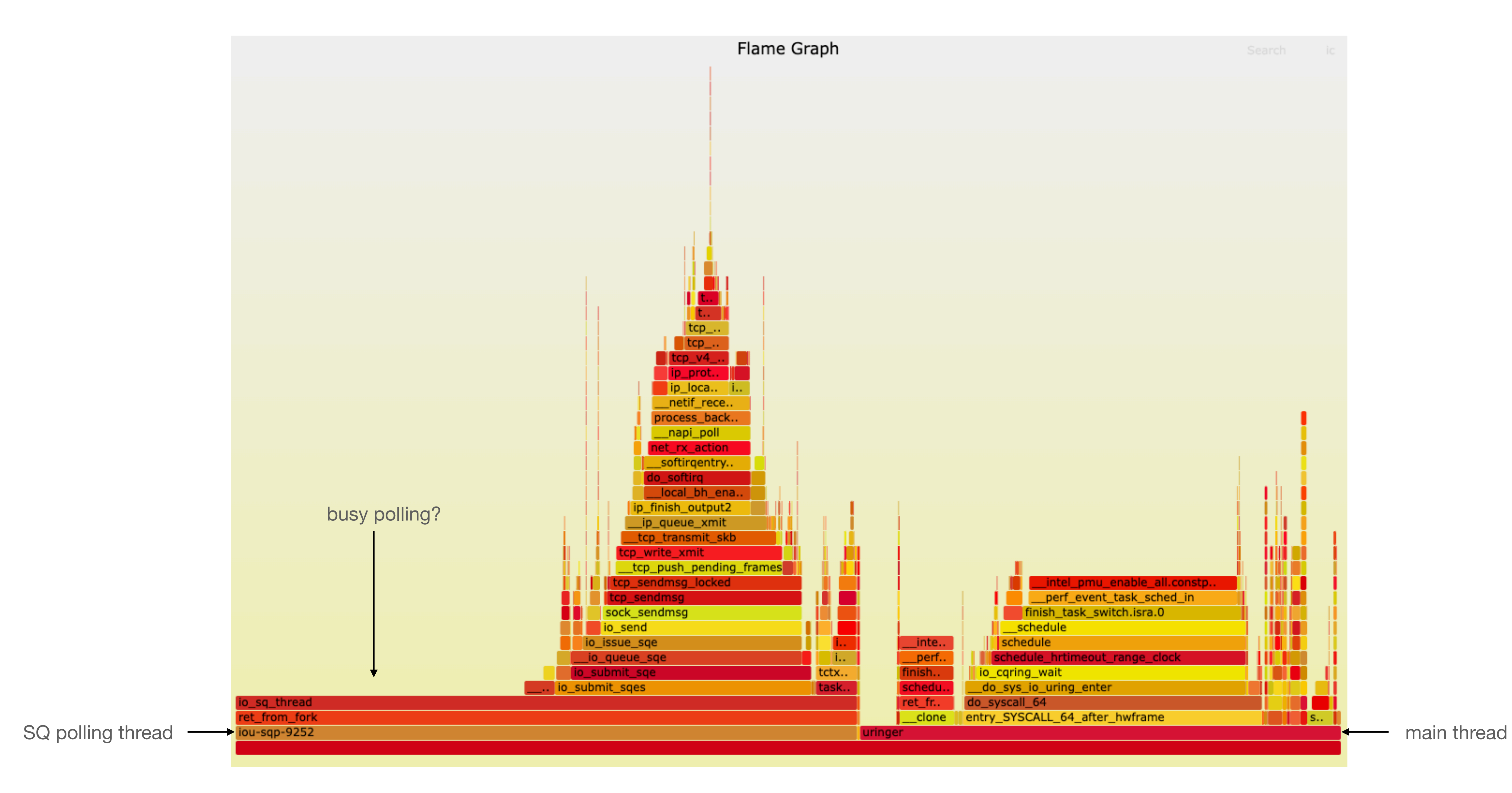

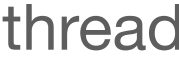

#### **Registered Resources**

- Often-used resources
	- buffers
	- files
- Lower overhead

#### **Other Features**

- Linked operations
- Timeouts
- Cancellation
- eventfd
- CPU affinity

#### **Internals**

- How does io\_uring actually perform I/O?
	- bounded vs unbounded
	- immediate
	- poll set
	- worker pool

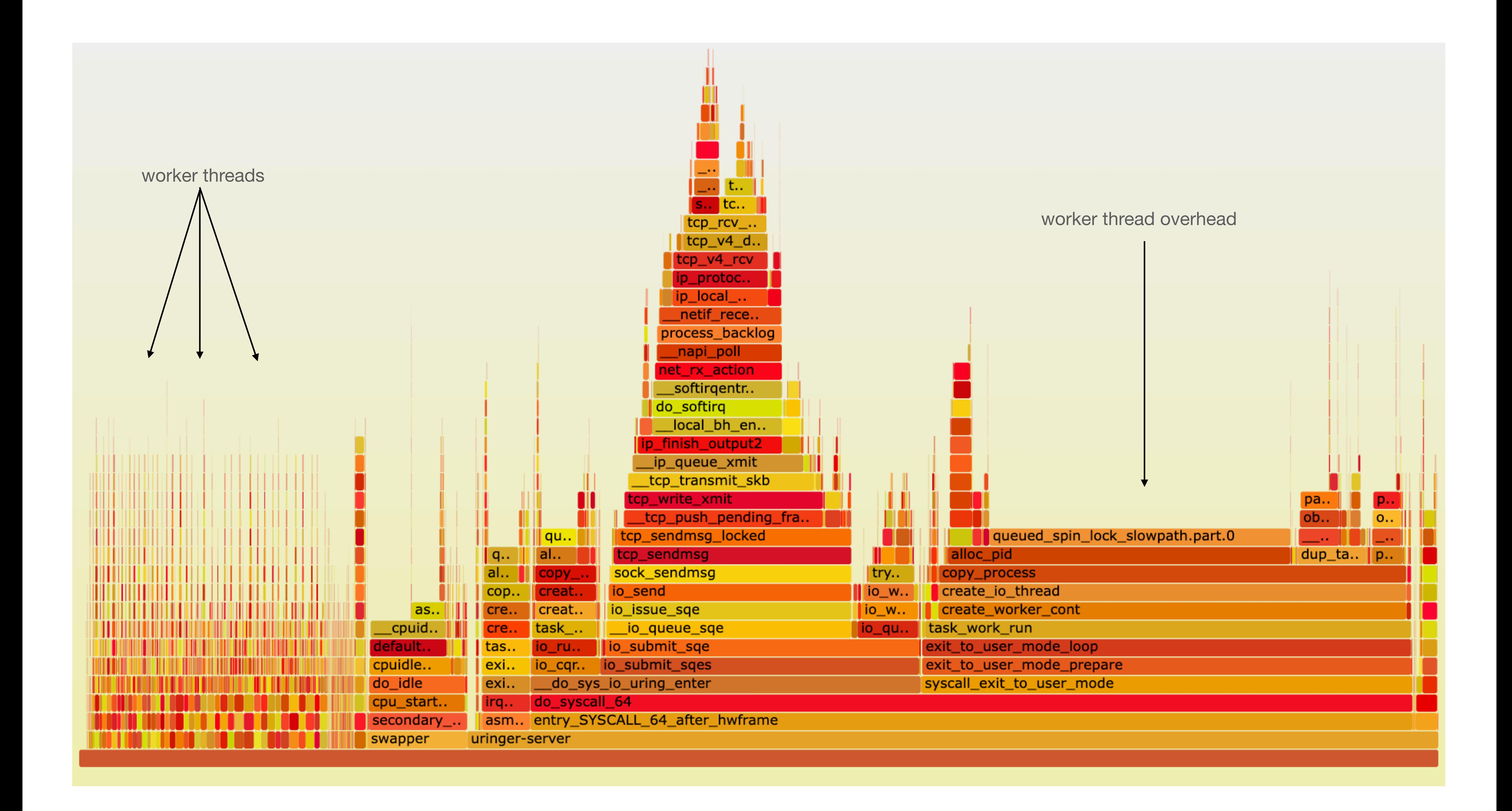

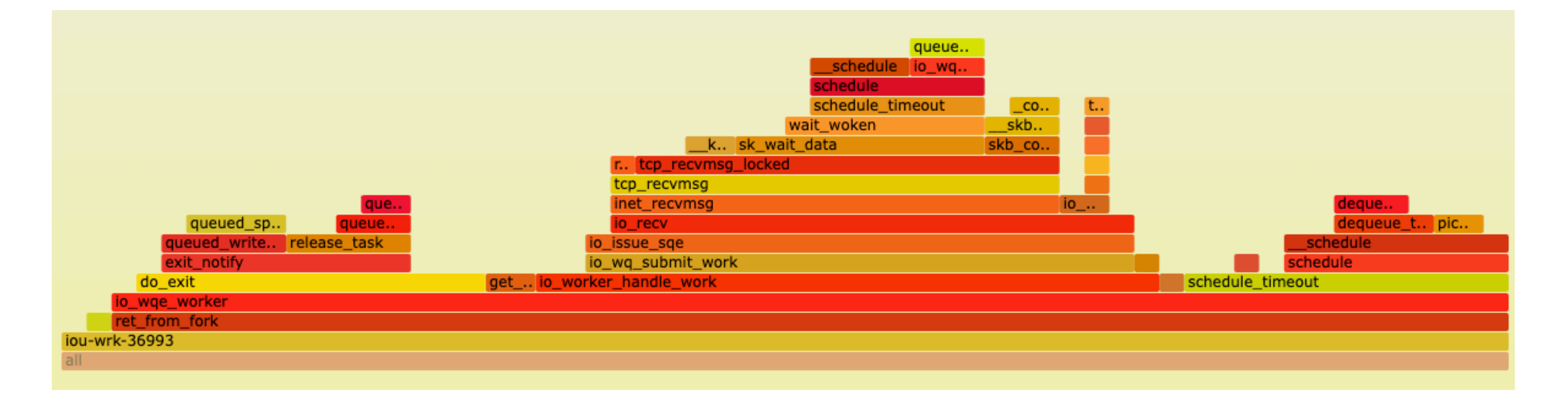

#### **C++ coroutines**

```
1 auto op = <b>co</b> await r;
 2 
 3 int rc = co_await op.open(path, dfd, O_CREAT|O_TRUNC|O_WRONLY);
 4 if (rc > 0) {
5 int f = rc;
6 auto wr = co_await r;
 7 
 8 rc = co_await wr.write(fd, content);
 9 
 10 co_await (co_await r).close(fd);
 11 }
 12 co_return rc;
```
## Performance

### **Disk I/O performance**

#### IOPS for each test backend, Direct I/O

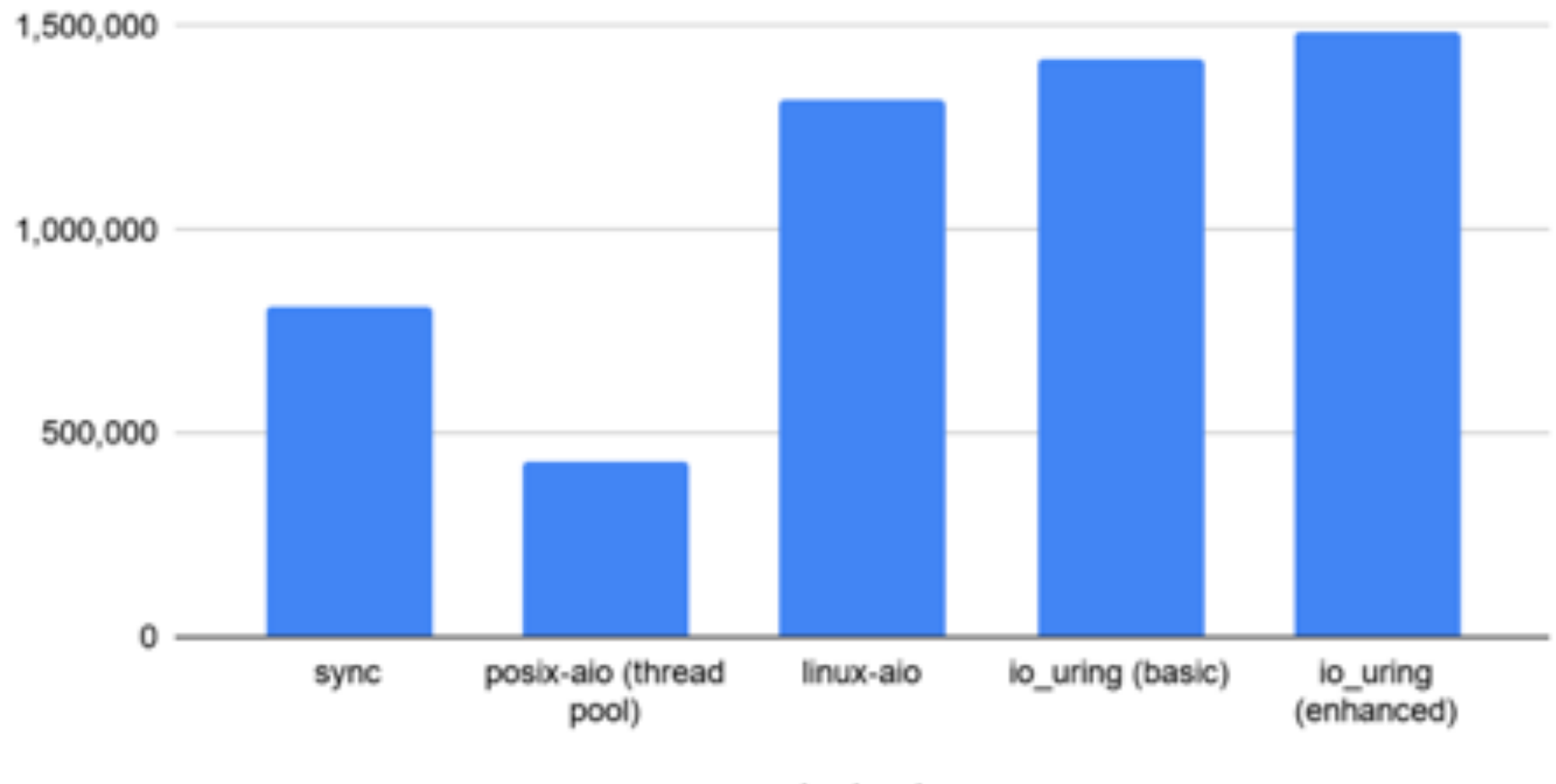

backend

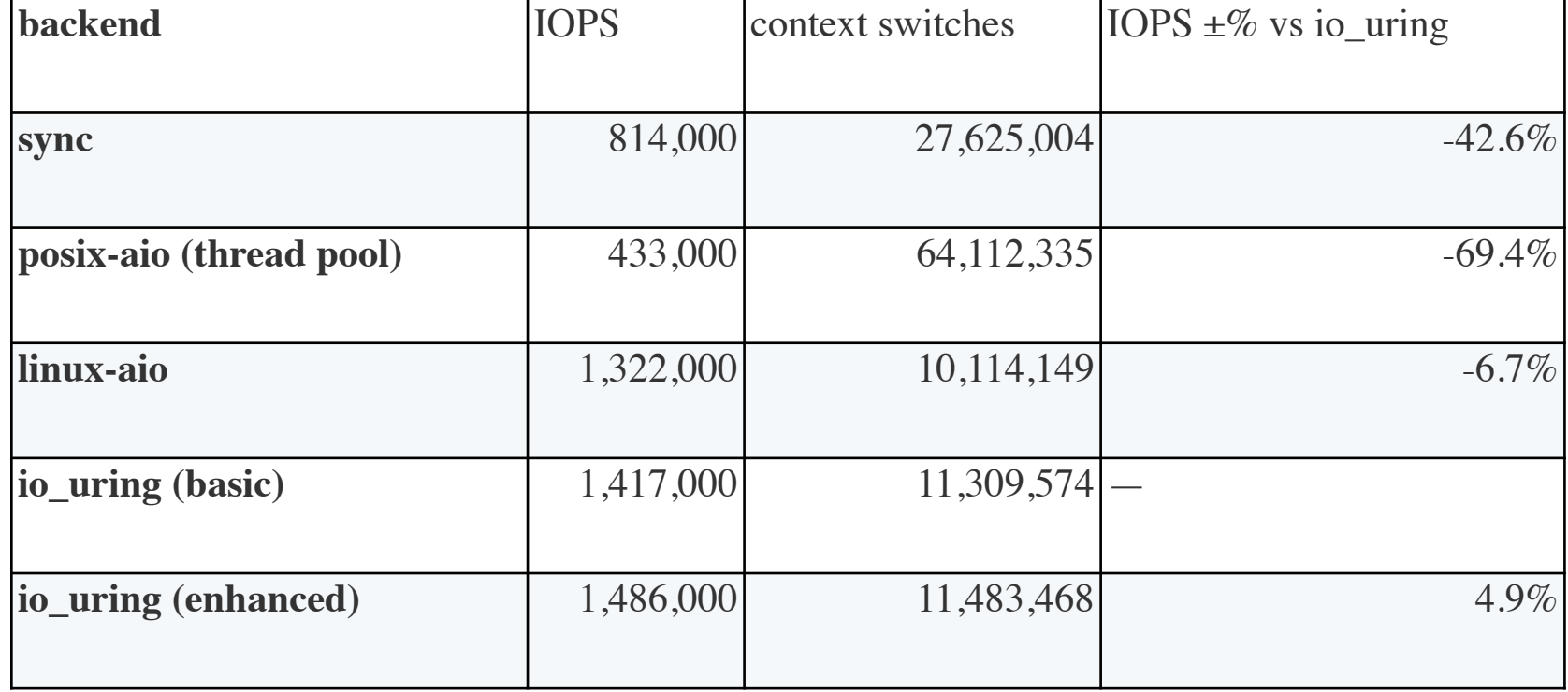

#### **Echo server throughput**

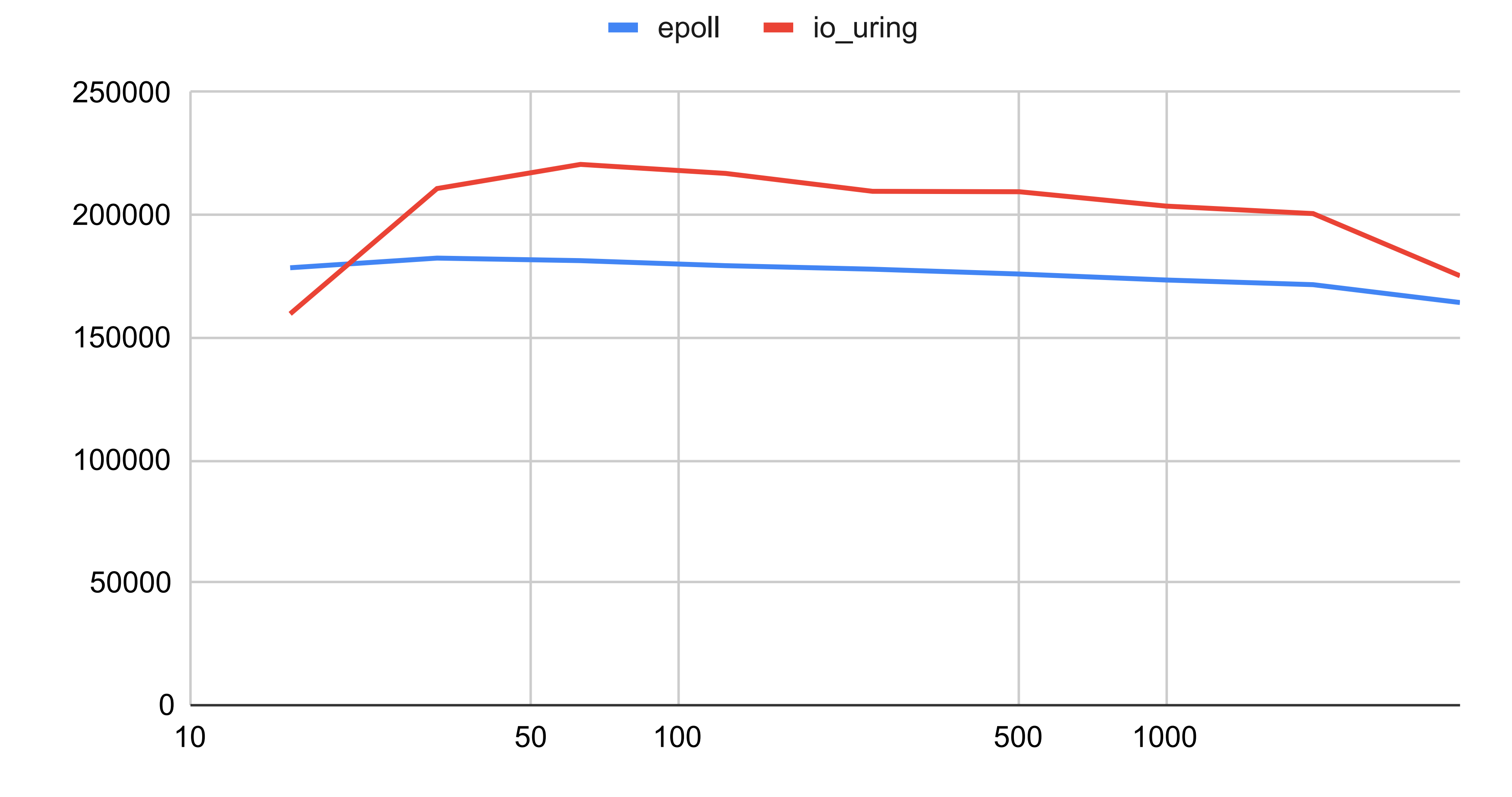

concurrency

#### **Echo server, c=1000 cycles per echo**

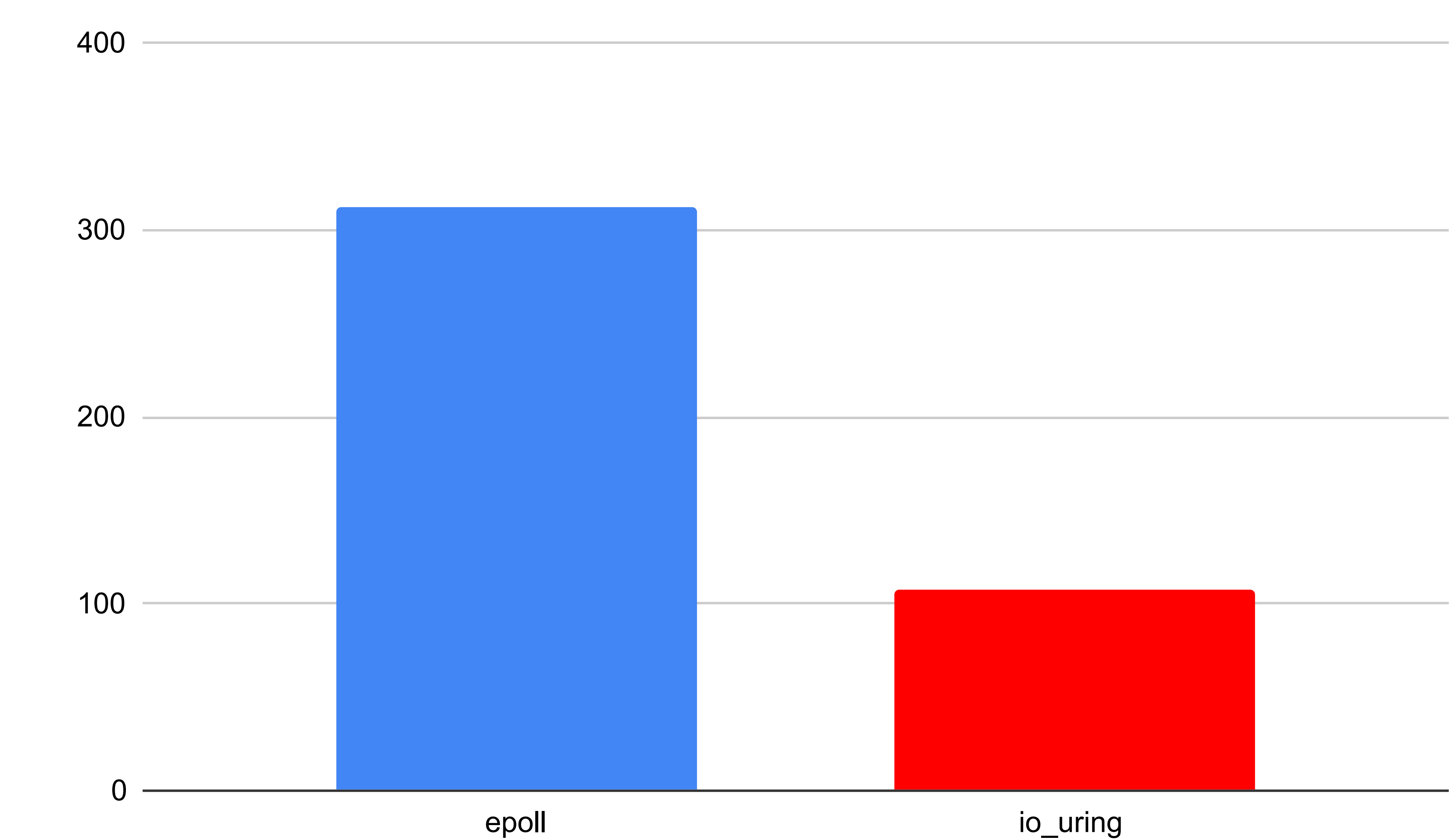

#### **syscall count per echo Echo server, c=1000**

syscalls per echo

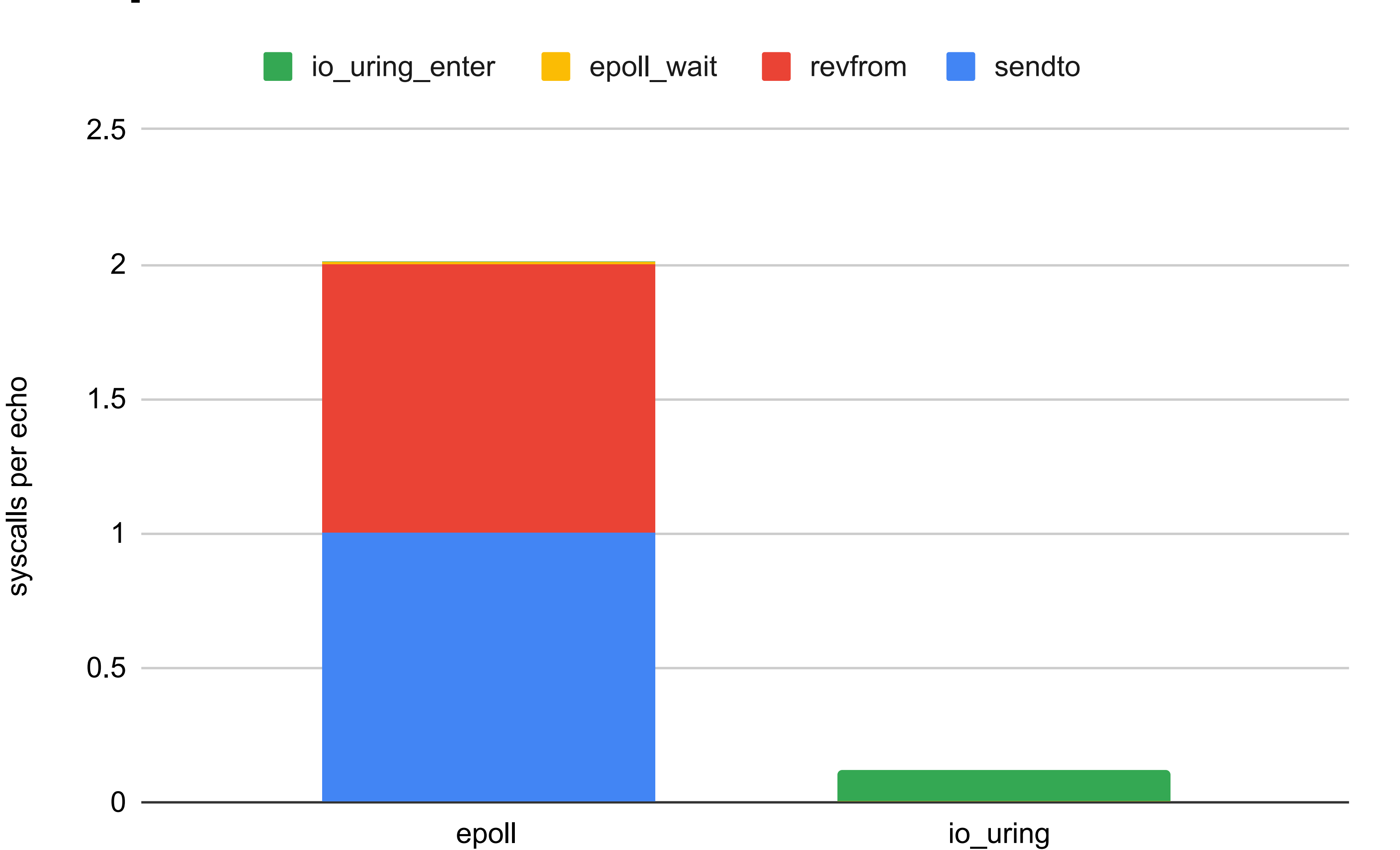

### **Client performance - io\_uring vs poll**

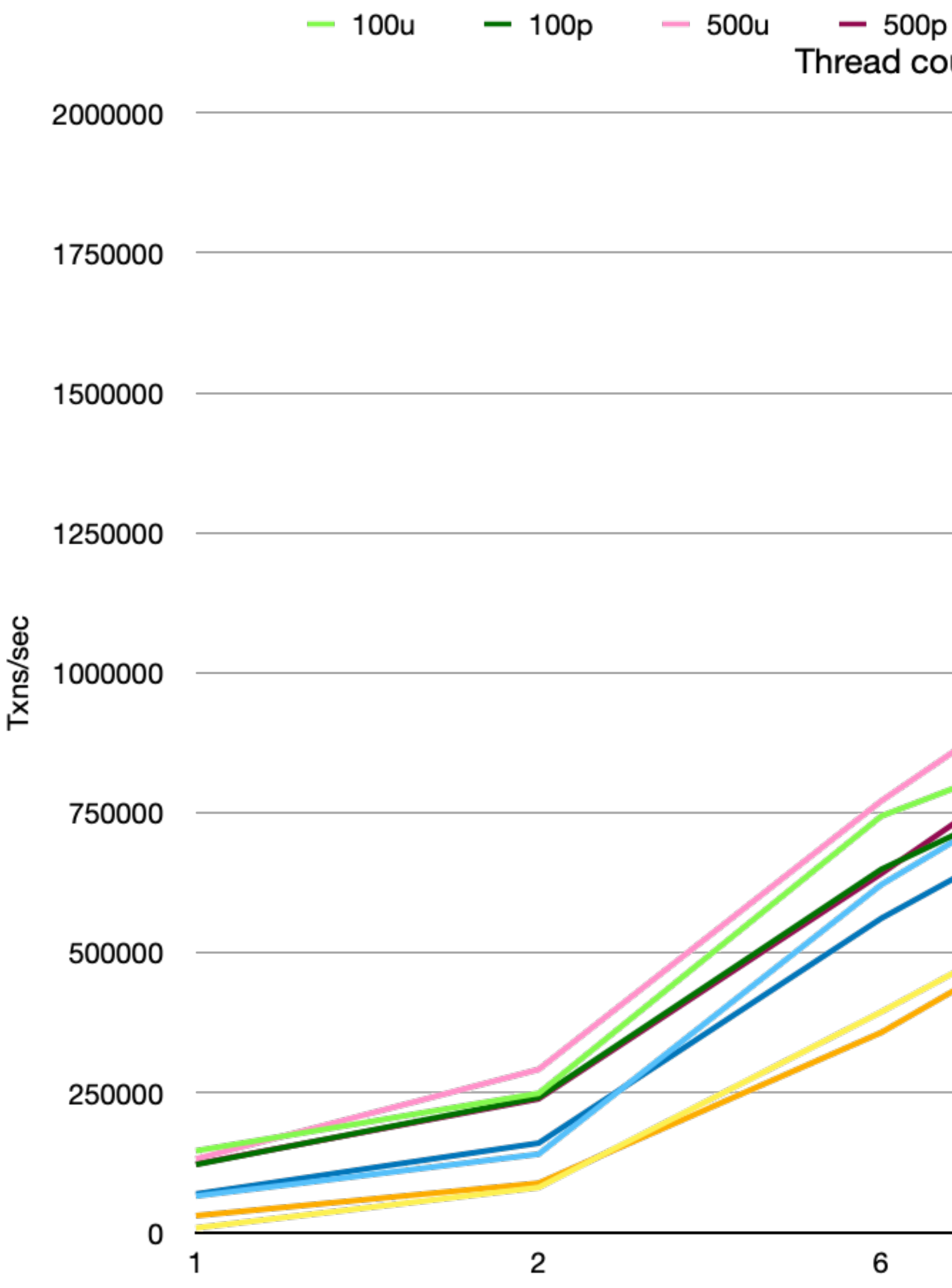

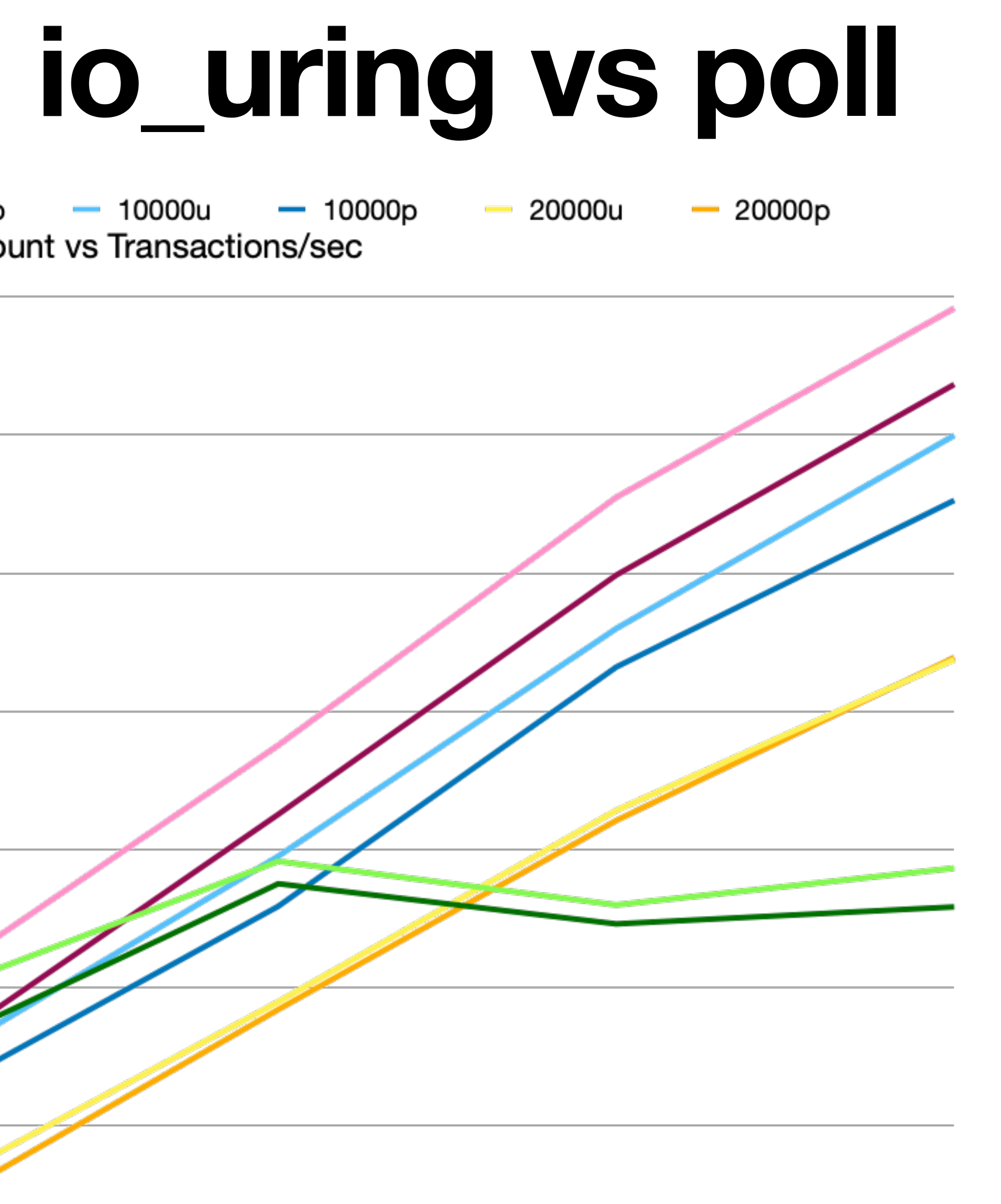

## **Debugging io\_uring**

- probes
	- kprobe kernel addresses
	- tracepoint kernel static tracepoints
- eBPF
	- run sandboxed programs in the kernel
- **bpftrace**

\$ sudo bpftrace --btf -e 'kr:create\_io\_thread { @[retval] = count(); } i:s:1 { print(@); clear(@); } END { clear(@); }' -c '/usr/bin/sleep 3' | cat -s Attaching 3 probes... @[-11]: 293631 @[-11]: 306150 @[-11]: 311959

## io\_uring development is ongoing